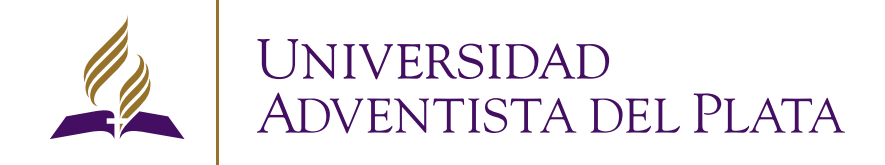

# ANEXO 3 PLANTILLAS WORD

Ajustes y criterio de estilos para documentos

### CONTACTO. Para consultas sobre la implementación de este anexo: Departamento de Marketing e Imagen Institucional: marketing@uap.edu.ar

© 2014 Este anexo del manual es propiedad de la Universidad Adventista del Plata. Reservados todos los derechos; queda prohibida la reproducción parcial o total sin previa autorización.

**The Contract** 

# PLANTILLAS PARA WORD #3.

Ajustes y criterio de estilos para documentos

## APLICACIÓN DE ESTILOS PARA DOCUMENTOS EN "WORD"

### Uso de estas reglas:

Los documentos que sean pre impresos desarrollados por el Departamento de Gráfica, se diseñarán utilizando las tipografías primarias (Soho Gothic y Soho Std) con las variantes de estilo que se plantean en este detalle.

### Observaciones generales:

Para todos los documentos se mantendrá la siguiente configuración de márgenes: Superior: 5,1 cm / Inferior: 2,1cm / Izquierda: 3cm / Derecha: 1,9cm.

Los encabezados pueden variar entre tres alternativas: institucional (con logo de la UAP), de departamento (con submarca, ej. Recursos Humanos) o de Unidad Académica (con submarca, ej. UAP Humanidades).

Solicite el correspondiente en el Departamento de Gráfica o en el material institucional en la carpeta: Papelería/Plantillas Word/Encabezados.

En caso de que el encabezado del departamento no se encuentre en la carpeta correspondiente, solicitar al Departamento de Gráfica el diseño y armado del mismo.

### **USAR PLANTILLA**

**!**

*Para usar estas plantillas buscar dentro de PAPELERÍA: PLANTILLAS WORD/encabezados/encabezados editables.ai PLANTILLAS WORD/encabezados/encabezado UAP-word.jpg /DOCUMENTOS/PLANTILLAS BASE PAPELERÍA /plantilla base pre-impresos.doc*

#### Encabezado Institucional

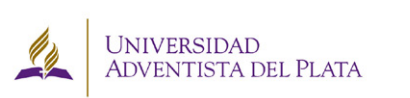

25 de Mayo 99, E3103AAA, Libertador San Marrín, Entre Ríos, Argentina Tel: +54 343 491-8000 | Fax: +54 343 491-8001 | Tel/Fax: +54 343 491-0300 informes@uapar.edu.ar | www.uap.edu.ar

### Encabezado Unidad Académica

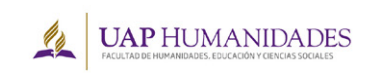

25 de Mayo 99, E3103AAA, Libertador San Martín, Entre Ríos, Argentina  $Tel: +54,343,491-8000$  | Fax:  $+54,343,491-8001$  | Tel/Fax:  $+54,343,491-0300$ <br>informes@uapar.edu.ar | www.uap.edu.ar

#### Encabezado Departamento

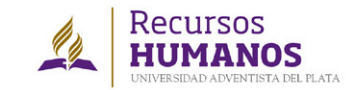

25 de Mayo 99, E3103AAA, Libertador San Martín, Entre Ríos, Argentina Tel: +54 343 491-8000 | Fax: +54 343 491-8001 | Tel/Fax: +54 343 491-0300 informes@uapar.edu.ar | www.uap.edu.ar

Encabezado pre diseñado.

. . . . . . . . . . . . . . . . . . .

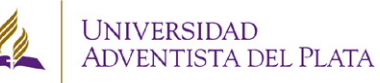

25 de Mayo 99, E3103A.A.A, Libertador San Martín, Entre Ríos, Argentina<br>Tel: +54 343 491-8000 | Fax: +54 343 491-8001 | Tel/Fax: +54 343 491-0300 informes@uap.edu.ar | www.uap.edu.ar

### **Sub títulos (o textos resaltados)**

Open Sans Bold (o negrita) 10pt Mismo gris al 70% Alineación alineada a la izquierda Interlineado (exacto) 14pt

### **Textos destacados**

Open Sans Italic o Cursiva 12pt Mismo Gris Alineación izquierda o justificada (dependiendo la necesidad)

#### **Estilo de Título:**

Bitter Bold (o Negrita) 14pt Gris al 70% -se configura en: colores/más colores/indicadores de color/escala de grises/Brillo 30% Alineación izquierda

#### **Texto corrido:**

Open Sans 10pt Mismo gris al 70% Alineación justificada Espacio entre párrafos (posterior) 6pt Interlineado (exacto) 14pt

#### **Tabla:**

Borde linea de puntos en gris oscuro Siempre alineado a la izquierda Con margen de celda de por lo menos 0,05 cm en adelante -esto variará de acuerdo al espacio que se tenga para utilizar en la página-

### **Nota al pie:**

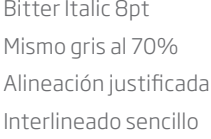

### **EJEMPLO DE TÍTULO DEL DOCUMENTO**

**Subtítulo o resaltado dentro del texto que quiera hacerse**

*Destacado del documento: Maecenas sit amet ipsum eu est blandit semper eu vitae ipsum. Aenean laoreet, metus vitae interdum porttitor*

Texto corrido: Lorem ipsum dolor sit amet, consectetur adipiscing elit. Sed ornare ante quis libero mattis tristique. Integer nec nisi nec erat aliquam bibendum. Fusce tincidunt tempor risus at commodo. Maecenas sit amet ipsum eu est blandit semper eu vitae ipsum. Aenean laoreet, metus vitae interdum porttitor, purus metus posuere metus, sit amet euismod sem arcu rutrum metus. Vestibulum orci felis<sup>1</sup>, pulvinar imperdiet diam ac, euismod imperdiet elit. Praesent a felis vitae erat molestie elementum vel quis eros. Nunc nibh nisi, auctor ac facilisis eget, pellentesque et quam. Nam dictum sagittis magna et lobortis. Nam ac dolor vitae massa molestie ullamcorper. Morbi a lectus metus.

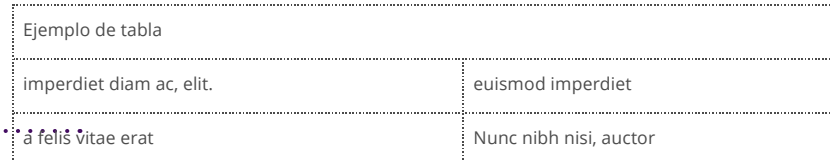

*<sup>1</sup> Ejemplo de Nota al pie: Lorem ipsum dolor sit amet, consectetur adipiscing*

j

## APLICACIÓN DE ESTILOS PARA GRÁFICOS EN WORD

### Uso de estas reglas:

Los gráficos que se incluyan dentro de los documentos de la universidad deben mantener un mismo estilo gráfico, respetando colores, estilos y formas para que sean coherentes con el diseño general del documento.

Características a tener en cuenta:

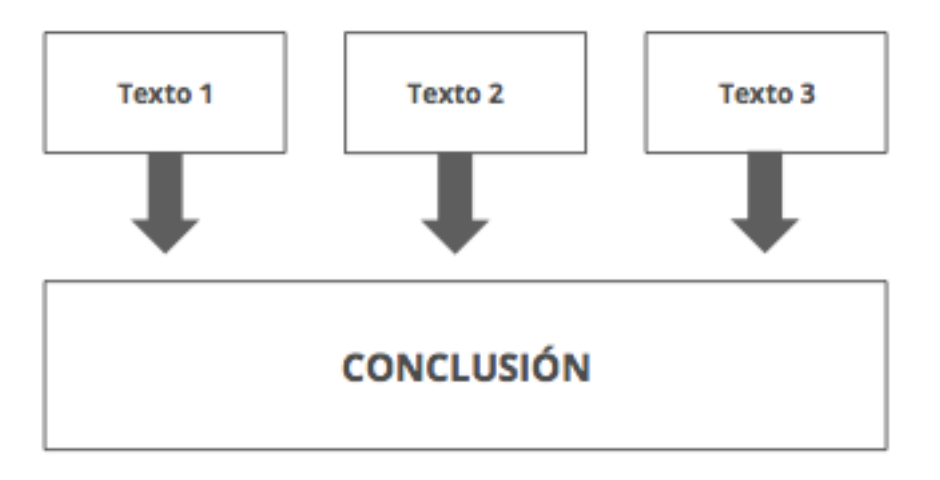

. . . . . . . . . . . . . . . . . . . . . . . . . . . . . .

Textos con la tipografía de los estilos presetados: puede utilizarse la "Bitter" o la "Open Sans" de acuerdo a lo que se quiera comunicar.

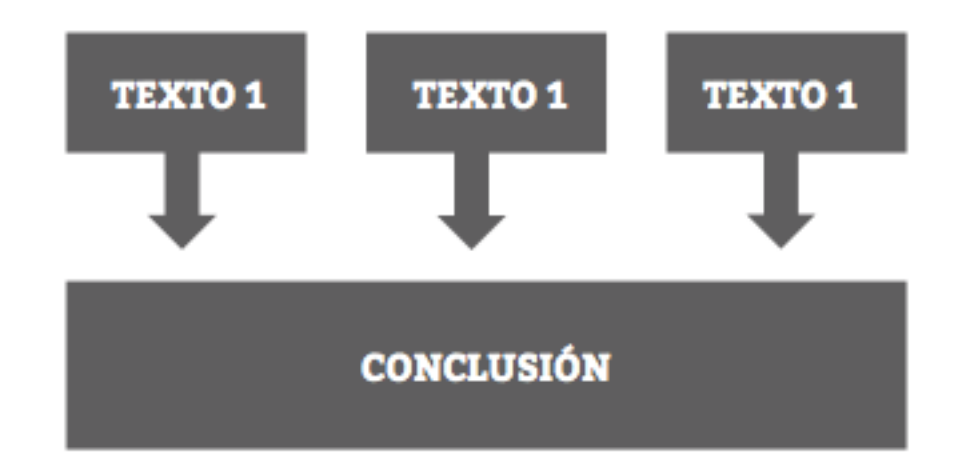

. . . . . . . . . . . . . . . . . . . . . . . . . . . . . .

Los contenedores pueden ser en gris: (RGB: 109/110/112), violeta: (RGB: 68/14/98) o dorado: (RGB: 150/114/43), utiilizándose plenos o sólo el contorno.

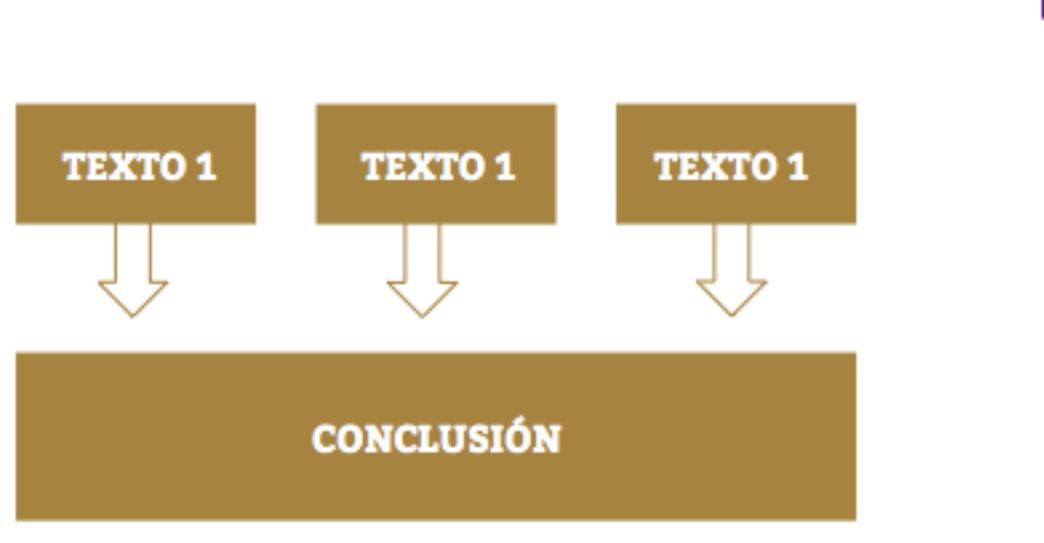

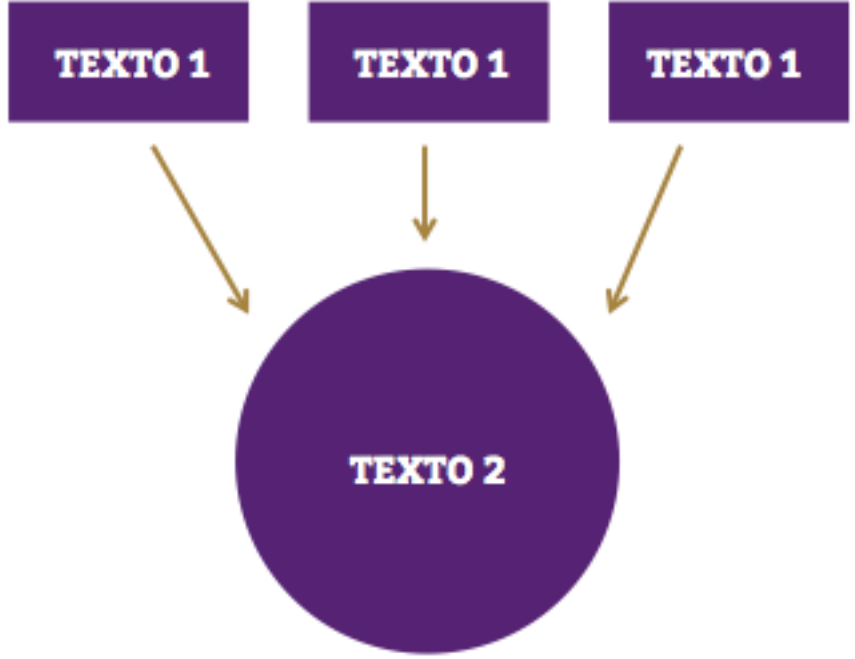

Los contenedores pueden ser cuadrados, rectángulos o círculos, siempre respetando que sean formas plenas, sin sombras ni biseles o relieves.

. . . . . . . . . . . . . . . . . . . . . . . . . . . . . .

Las flechas pueden variar de formas o colores siempre estando dentro de los criterios antes expresados.

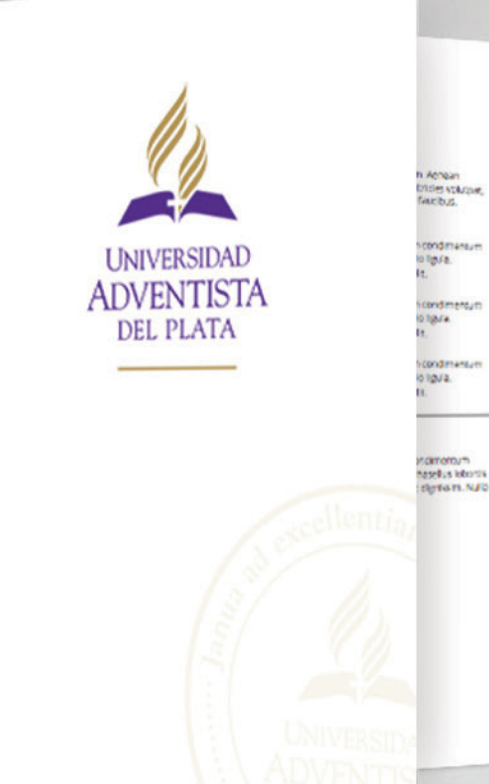

Achean

*<u>icondmansum</u>* 

*<u><u>icondmentum</u>*</u>

ficondmansur

### **TÍTULO DE CARTILLA**

### Subtítulo o detalle

**PLUBETION O details**<br>determinant contract accounts and contract the contract came and<br>down Americans pure of the effects in a company of all footh ventors came in<br>detail the frame pure of the efforts in a company of a con visions in a margin commodo wall, han rugum anns with two artist blood where the same of the common commodo an<br>Of power of present a Vivenus pulses of scaling power statics and weap allows the same of the same of the same<br> es provide pokajiti. Vokreis puoliniai sculvague aisii, sed valkeulun kirs kansantalista.<br>1981 – Interburu et maksikada faires ae arbi lasum prinks in tauchat, litagen ki maksi.<br>1980koa, molta josain et maksikad rigen, Alg

Vestbulum elementum condinensum obendum. Nullo factivi, Phospital ationis gears vessouviam veementum condineerdum olokindum. Nulla tadiki. Photolisa istorika (yayin)<br>1983 Tunpis Therblom digirisalm. Nulla soli citadin juvati tahte, ut wisilis kimiaugus wereada<br>1993 - Meinho didi maqua. Numerintan di a Sed eulstrop elementum velit, susepit dictum ast wishulum facilitat. Denot consiguirun sem vitze fringii a. Mauris viverre rullo velit, non autor puna camalini eresti digitazio eral sed nunc ultricles volution. Sed ultricks sagitativity a faction

Class aptent taps sodosgu ad i tora torquere per conubla nostra, per incepaci finanacis. Ocnec pellantesque bibenoum est, in vulgurate est pharetra a. Aenon sagrais, nel que consequét consequée, lacus riulia sodales metas, eget ponte sugue unis alue est. consequel conseque; lacus ad observer mean eggs print super une was benefited and the mail and the state of the plants and the plants and the plants of the plants of the plants of the plants of the plants of the plants of maintes volution augue, vel convicuat de sagrés nic. Nulla finglie virius toten, at maissuada nites sagitas loboritis.

#### Subtítulo o detalle

**Subtitulo o detalle**<br>Vession democratic competent bibliother and in match in an interaction of the state of the state and the state of<br>Subsequent designation and set of the state and the state of the state of the state of

Selection counterfuse (who are used in the selection in the selection of the selection of the selection of the<br>Critical Solution of the selection of the selection of the selection in the selection of the selection of the<br>C

skomt taksis ritten i Euro non harrer kim tu lagnuart, lenger in izorett sruu het<br>merkin ursk. Freedrik valgazer ritters, tredukt, bibandum monicus, duspendikte<br>memins valgaz valga, val otrakaat ex sopras reel, hulla trigi

#### Subtítulo o detalle

Subtitulo o detalle<br>wide in determinationerum postem, talia facilia reacelus identis identi wester and darrent amount of the substitute what in the results. The second was a strategy of the second strategy of the second strategy of the second strategy of the second strategy of the second strategy of the second st Sed euronal oktober must waard tot die verkiese verslaat betroek van Amaan digmeelm.<br>wan vaschingels here in word hulla vele, men Austar purus cursus in Amaan digmeelm.<br>wat ted nere uitrices voltapat, sed uitrices sagtels

#### Subtítulo o detalle

Larem count book of amat, consequent adjoining will doler veneriets tempor enim in Where were en purse color, efficiturist commode us, whiteman in elle. Sed lobortis massa.<br>Wie timosistik kilgere, Muncinon nisi eu de er todersis possere ned et oblo. Done'd tuchus and the magna allows in terms interest to computer the end of the books lucius.<br>The angle allows in terms interesting and pointered in the final state of the presented. Carpus, ruin esque commodo velo non nuture sismi escritore. Euros, Mariti el quet collus.<br>18 decembre - Viventi, Santino político escritor por Ario Sett Carpuste ente fermanoum.<br>18 decembre - Internatio Farrelle, arquite p vice in avderloner.

Missioner deriveram condinersion biberdari. Nako facilist Francisco koboris (psami)<br>ved topic brocar depiction was condined pain topic at ved solar angles verticals<br>in this section condition was conditioned by the first se We will neglige Mouts investal rules will, non-autest purus curv.

Com same transistorios est. Sed un pose anglits velicialis picture.<br>Com same transistorios sal and a programme for under velicie, per independient manages.<br>Com same transistorios di programme, il indiplatorio per programme

**The Company** 

### PLANTILLAS WORD A5 PARA CARTILLAS O PROGRAMAS

### **TÍTULO DE CARTILLA**

### Subtítulo o detalle

Lorem ipsum dolor sit amet, consectetur adipiscing elit. Etiam venenatis tempor enim in aliquet, Aenean purus dolor. efficitur eu commodo ut, accumsan in elit. Sed lobortis massa at ellt molestie allquet. Nunc non nisi eu dolor lobortis posuere nec et odio. Donec luctus ordi quis magna aliquet, id lacuits libero aliquam Pellentesque gravida, odio ac imperdies cursus, nulla neque commodo velit, non rutrum enim enim nec turpis. Morbi aliquet tellus et posuere pretium. Vivamus pulvinar scelerisque arcu, sed vestibulum eros fermentum vel. Interdum et malesuada fames ac ante ipsum primis in faucibus. Integer id metus faucibus, mollis ipsum et. euismod diam. Aliquam aliquam sem dignissim, placerat nunc vitae, imperdiet

Vestibulum elementum condimentum bibendum, Nulla facilisi, Phasellus lobortis ipsum sed turpis tincidunt dignissim. Nulla sellicitudin lusto tortor, ut vestibulum augue vehícula sed. Mauris odlo neque, augue vericula seu, madris colonicque urna. Sed eget odio ligula. Sed euismod elementum velit, suscipit dictum est vestibulum facilisis. Donec consequat at vestibulum facilisis. Donec consequentes<br>sem vitae fringilla. Mauris viverra nulla velit. sem vitae fringinal Medita Vite<br>non auctor purus cursus in, Aenean non auctor purus cursus in Abrican dignissim erat sed nunc unnelles volui

Class aptent tacki sociosqu ad litora Class aptent taciti sociosque di non<br>torquent per conubia nostra, per inceptos torquent per conubla nostra, per inceptus<br>himenaeos. Donec pellentesque bibendum commentes Donec pellentesque bibendum<br>est, in vulputate est pharetra à, Aenean<br>sagittis, nisi quis consequat consequat,

lacus nulla sodales metus, eget porta augue urna vitae est. Maecenas consequat lectus id odlo tempus dignissim. Mortil at pulvinar uma. Donec placerat tellus in massa aliquam, non fermentum dul dignissim. Integer in laoreet arcu, nec interdum uma. Praesent vulputate mauris tincidunt bibendum rhoncus. Suspendisse maximus volutpat augue, vel consequat ex sagtris nec. Nulla fringilla varius lorem, ac malesuada nibh sagittis lobortis.

#### Subtítulo Vestibulum elementum condimentum

bibendum, Nulla facilisi, Phasellus lobortis losum sed turnis tindidunt dienissim. Nulla sollicitudin justo tortor, ut vestibulum augue vehicula sed. Mauris odio neque, fermencum et aliquam quis, faucibus at uma. Sed eget odlo ligula. Sed euismod elementum velit, suscipit dictum est vestibulum facilisis. Donec consequat at sem vitae fringilla, Mauris viverra nulla vella non auctor purus cursus in. Aenean cignissim erat sed nunc utricles volutpat. Sed ultrices sagittis velt a faucitus. Class aptent taciti sociosqu ad litera Class aptent tadti sociosqui du nome<br>torquent per conubia nostra, per inceptos

himenaeos. Donec pellemesque bibendum nimenaeos, ponec penembapa.<br>est, in vulputate est pharetra a. Aenean est, in vulputate est profession en assistant. sagittis, hisi quis consequat conseques.<br>lacus nulla sodales metus, eget porta augue<br>uma vitae est. Maecenas consequat lectus<br>id odio tempus dignissim. Morti at pulvinar<br>id odio tempus deservealus in massa id odio tempus dignissim, Morti ei pux<br>uma. Donec placerat tellus in massa uma. Donec placerat tellus in messe<br>Lalquam, non fermentum dui dignissim aliquam, non fermentum oui ugnosium umă.<br>Integer în laoreet arcu, nec interdum umă. elementum valit, suscipit dictum est<br>vestibulum facilisis. Donec consequat at<br>sem vitze fringilla. Mauris viverra nulla velit, Integer in laoreet arcu, nec interoum units.<br>Praesent vulputate mauris tincidunt<br>pibendum rhoncus. Suspendisse maximus

non auctor purus cursus in. Aenean non auctor purus cursus in member.<br>dignissim erat sed nunc ultricies volutpat. dignissim erat sed nunc ultricies voiu<br>Sed ultrices sagittis velit a faucibus.

. sed eget odio ligula. · Vestibulum elementum condimentum bibendum sed eget od o ligula. · Mauris viverra nulla velit. · Sed eget odio ligula. · Vestibulum elementum condimentum bibendum sed eget odio ligula. · Mauris viverra nulla velit. · Sed eget odio ligula. · Vastihulum elementum condimentum bibendum sed ezet odio ligula. · Mauris viverra nulla vellt.

#### **Detalle**

Vestibulum elementum condimentum bibendum, Nulla facilisi, Phasellus Inhorris ipsum sed turpis tincidunt dignissim. Nulla

non auctor purus cursus in. Aenean dignissim erat sed nunc ubrides volutpat Vest bulum elementum condimentum bibendum, Nulla facilisi, Phasellus lobornis psum sed turp's tindidunt dignissim. Nulla seem see turpis tindidunt dignissim. N<br>soll chudin justo tortor, ut vestibu'um augue vehicula sed, Mauris odio neque, fermentum et aliquam quis, faucibus at ennenum et aliquam quis, faucibus at eline seu egit odio ligula. Sed eulsmy<br>elementum velit, suscipit dictum est

volutpat augue, vel consequat ex sagittis

volutpat augue, ver consequent.<br>nec. Nulla fringilla varius lorem, ac<br>malesuada nich sagittis lobortis.

syltchich justo tortor, ut vestibulum

augue vehicula sed. Mauris odio neque,

termentum et aliquam quis, faucibus at

fermentum et aliquam quis, raucidus ali<br>urna, Sed eget odio ligula, Sed euismod

vestibulum facilisis. Donec consequat at

sem vitae fringilla. Mauris viverra nulla velit,

dignissim erat sed nunc utricies volutpat.<br>Sed utrices sagittis velit a faucibus.

Verthulum alemannum conditionerum

solicitudin justo tortor, ut vestibulum

augue vehicula sed. Mauris odio neque,

fermentum et allouam quis, faucibus ar

urna. Sed eget odio ligula. Sed euismod

elementum velit, suscipit dictum est

sem vitae fringilla. Mauris viverra nulla velit,

bibendum, Nulla facilisi, Phasellus lobortis

ipsum sed turpis tindidunt dignissim. Nulla

alamentum velit, suscipit dictum est

non auctor purus cursus in. Aenean

Detalle

### Observaciones generales:

Esta plantilla servirá para eventos como programa de mano o para cualquier comunicación que necesite una cartilla informativa.

Se utilizan las mismas normas de estilos tipográficos que en los otros documentos word

### **USAR PLANTILLA**

**!** *Para usar estas plantillas buscar dentro de PAPELERÍA: PAPELERIA y FORMULARIOS/Cartilla base A5/CartillaBase.doc*

Manual de Pautas para la Identidad Visual **UAP** ·9

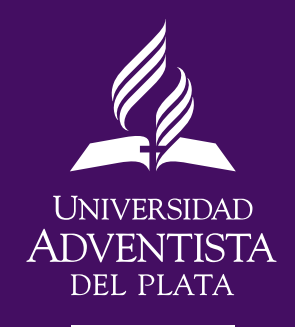

25 de Mayo 99, E3103AAA, Libertador San Martín, Entre Ríos, Argentina Tel: +54 343 491-8000 | Fax: +54 343 491-8001 info@uap.edu.ar | www.uap.edu.ar

www.uap.edu.ar